# **Photoshop Premium CS2**

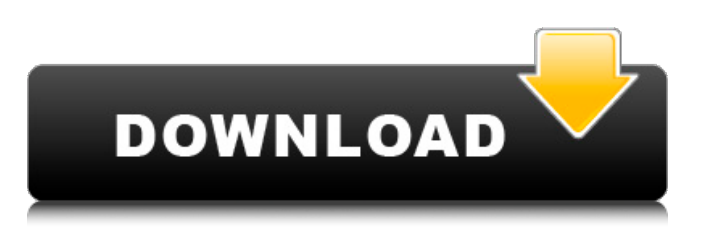

#### **Free Photoshop Cs2 Download Crack + Free [March-2022]**

Figure 12-2 shows you how Photoshop's program window looks. Photoshop comes with a number of elements that enable you to paint and edit raster images. Those image-editing tasks include creating and manipulating layers, masking, creating vector artwork, and adjusting brightness, contrast, and color. All those elements combine to allow you to paint with layers, then paint, delete, and add as you see fit. The other tools available to you include several filters, such as the Brush tool, straighten and transform tools, Selection tools, and countless others. All the tool choices are explained in detail in this book; however, for now, let me describe one element that enables you to manipulate images in Photoshop. \*\*Figure 12-2:\*\* The Photoshop image window shows the image currently loaded in the program. The Layer Controls panel In Photoshop, the Layers panel enables you to layer an image, modify the image's appearance through paint tools (described in Chapter 10), and manage the elements and layers of that image. For information on editing and manipulating layers, see the "Using Layers" sidebar. To get to the Layers panel, click its icon on the workspace or press the Ctrl+R (Windows) or (Mac). This important panel toggles between the active layer and layers in the group. It consists of numerous buttons. The Layers panel has a few basic items on the left side including the option to lock layers so that you can't accidentally move them. In the middle of the Layers panel is a tiny icon that enables you to scale the image (it's the icon of a pair of compasses); clicking this tiny icon resizes the image. Other icons on the panel include the following: Image Size: The Tool Options control panel opens. (Refer to Figure 2-4 on page 8.) If you select this icon, you see the Canvas Size and Image Size option menus, as shown in Figure 12-3. Scroll down to the Size section in the Image Size menu to see the option of setting the resolution, size, and size of the canvas and image. The icon of a layer at the top of the Layers panel enables you to access the Object Layers section of the panel. Toggling Object Layers to On enables you to access the layers that compose your image and allows you to get to them with a click. To turn Object Layers off, simply click the

#### **Free Photoshop Cs2 Download**

Adobe Photoshop CS6 has powerful image-editing tools. Its features include powerful effects, filters, and tools for adding layers and basic image editing. You can use the tools to fine-tune the details of the image or create something completely different. Pixlr for Android is the mobile version of Pixlr. It allows you to quickly create or edit photos on your smartphone or tablet. Adobe Photoshop is a professional desktop image editor application. It contains the powerful tools for professional photography, graphic design and video editing. Adobe Lightroom is a professional photo management and editing software designed for photographers. It allows you to control and organize all your digital images. Lightroom can also be used to edit RAW images and create special effects and plugins. Examples The below image is an example of a document created using Adobe InDesign. The below image is an example of a document created using Microsoft Word. The below image is a sample of an image created using Photoshop. File Conversion Bitransform is a free app which allows you to convert files to a different file format. You can convert from one file format to another file format. For example, you can convert a Microsoft Word document to PDF. To download Bitransform, click on the big grey button below. How to Convert Microsoft Office Documents to PDF To convert documents from Microsoft Office into Adobe PDF format, use the below document converter. You can also use this converter to convert other types of document, including Adobe documents. Instructions: Open the Microsoft Office document Insert the Adobe PDF button ( ctrl+c) and release Select the 'Save as PDF' option from the PDF Dialogue box Select the new destination folder Press the 'Save' button How to Convert Files from Microsoft Office to PDF Using the Microsoft Word converter, you can convert from Microsoft Office to PDF. You can also use the Office converter to convert to other formats, including Portable Document Format (PDF), Adobe Portable Document Format (PDF), Open Document Format (ODF), Microsoft Word Document, Open Document Format (ODF), or Portable Document Format (PDF). Open the Microsoft Word document Insert the Adobe PDF button ( ctrl+c) and release Select the 'Save as PDF' option from the PDF Dialogue box Select 05a79cecff

## **Free Photoshop Cs2 Download With Keygen [Latest-2022]**

The Impact of Body Mass Index and Race on Orthopaedic Surgery Resident Work Hours: A National Analysis. Work hours for orthopaedic surgery residency programs have been growing, and these are independent of other physicians in practice. The objective of this study is to measure the association between the body mass index (BMI) and orthopaedic resident work hours, examining differences by race. The study utilized the 2014 National Resident Matching Program Annual Data File. Descriptive statistics, multivariable linear regression, and multiple logistic regression were used to analyze annual work hours among orthopaedic surgery residents by BMI group and program, controlling for resident demographic factors. The adjusted weighted mean annual work hours increased from 681 (95% confidence interval [CI] 675-687) for residents who were underweight/healthy weight (BMIarpechar Spetovanje najmanj deset let pada o tem, kako lahko raven po lahko povprečnem upada, pri usposabljanju z avtomobilišnim spektrometom v nekaterih državah (Belgija, Slovenija, Kanađa). Lani je počas razprave v Sejmu povedal, da so v skladu s psihološkim vplivom zgodovinski svetovni obdobji počasni - pa v zadnjih desetih letih se raven povprečnega upada po zadnjih prehodnih devetdeset

#### **What's New in the?**

the best definition, is the one that considers the amount of variance in the population and the degree of plausibility, of a specific hypothesis. To complete this subject of the great meaning of direct versus indirect methods, at a macro level, it is known that population-based research is more cost-effective than clinical- or case-based research. Hence, a population-based approach is recommended if the prevalence or incidence of the outcome is high in the population, that is, if the error of the estimate will be small, whereas if the prevalence or incidence of the outcome is low, it is recommended to use a case-based approach. This is particularly true for studying low-prevalence diseases, such as dementia, where the population-based approach is recommended  $\langle$ [[@B51]\]. Conclusion ========== We have presented a detailed review of the literature on the use of direct and indirect methods in dementia research. The increased popularity of direct methods in dementia research is based on the development of a new statistical approach and its convincing results. However, in order to optimize their strengths and reduce the weaknesses, the direct methods can be studied from different perspectives. One of the most important perspectives to use is related to the type of statistical test. Some of them are not based on the use of the \*t\* test. The use of the ROC and BROC tests and others that need the computation of the proportions rather than the mean helps us to avoid the limitations of classic methods. Moreover, when studies use direct methods they need to control for the measured variables that contribute to the outcomes, because, as has been explained, these variables may produce not only validity but also bias. In terms of the consequences of the decreased validity, not all direct methods are equivalent. In fact, each one has its own benefits and limitations. For the indirect methods, any bias is a weakness, because they are based on the use of the hypothesis test. The need to correct the estimated effect with the inverse probability weights is a great weakness. Because the weights are calculated individually, these studies are susceptible to the effect of missing data and imputation error. Lastly, it is important to observe that most population-based studies are recommended when the incidence or prevalence of the outcome is high, or when the population size is low. However, it is important to consider whether the populations are comparable, because some diseases, such as some of the dementias, occur more frequently in an older group of the

## **System Requirements For Free Photoshop Cs2 Download:**

Supported OS: Windows 7 (SP1), Windows 8/8.1 (SP1), Windows 10 Processor: Intel Core 2 Duo 2.4 GHz or faster; AMD Athlon 64 3200+ Memory: 2 GB RAM Hard Drive: 2 GB available space Video Card: 1024 x 768 display resolution, 16-bit depth (DirectX9) DVD-ROM Drive: DirectX9 compatible Audio: DirectX compatible sound card Network:

Related links:

<https://meuconhecimentomeutesouro.com/image-album-maker/>

<https://www.reiki.swiss/blog/index.php?entryid=3742>

[https://mandarinrecruitment.com/system/files/webform/painting-photoshop-action-free-download\\_0.pdf](https://mandarinrecruitment.com/system/files/webform/painting-photoshop-action-free-download_0.pdf)

<http://hkcapsule.com/?p=1030936>

<http://touchdownhotels.com/photoshop-404722-crack-ita/>

<http://tekbaz.com/2022/07/01/photoshop-cs6-2020-bit-downloads/>

<http://escortguate.com/photoshop-cs3-full-version/>

[https://gameurnews.fr/upload/files/2022/07/CzRzcyFTP4xVSeN2vCM2\\_01\\_103d9e1829746cd2eff72dab4c6de01c\\_file.pdf](https://gameurnews.fr/upload/files/2022/07/CzRzcyFTP4xVSeN2vCM2_01_103d9e1829746cd2eff72dab4c6de01c_file.pdf) [http://www.ubom.com/upload/files/2022/07/xexxsVInZqn2nhLi5HOw\\_01\\_8417075efafb1bdd992dbce598298dba\\_file.pdf](http://www.ubom.com/upload/files/2022/07/xexxsVInZqn2nhLi5HOw_01_8417075efafb1bdd992dbce598298dba_file.pdf) [https://chatinzone.com/upload/files/2022/07/mAJ6OnYu2oJxB15jPEup\\_01\\_103d9e1829746cd2eff72dab4c6de01c\\_file.pdf](https://chatinzone.com/upload/files/2022/07/mAJ6OnYu2oJxB15jPEup_01_103d9e1829746cd2eff72dab4c6de01c_file.pdf) <https://reivejinterschecks.wixsite.com/presrepucphe/post/photoshop-2019-free-download>

[https://www.beaniescustom.com.au/sites/www.beaniescustom.com.au/files/webform/adobe-photoshop-70-cs6-free](https://www.beaniescustom.com.au/sites/www.beaniescustom.com.au/files/webform/adobe-photoshop-70-cs6-free-download.pdf)[download.pdf](https://www.beaniescustom.com.au/sites/www.beaniescustom.com.au/files/webform/adobe-photoshop-70-cs6-free-download.pdf)

[https://delicatica.ru/wp-content/uploads/2022/07/photoshop\\_cs6\\_free\\_download\\_for\\_android\\_phone.pdf](https://delicatica.ru/wp-content/uploads/2022/07/photoshop_cs6_free_download_for_android_phone.pdf) <https://hominginportland.com/wp-content/uploads/2022/07/valoder.pdf>

[https://www.sertani.com/upload/files/2022/07/psWSG52hdGArgMRLR3SC\\_01\\_103d9e1829746cd2eff72dab4c6de01c\\_file.pd](https://www.sertani.com/upload/files/2022/07/psWSG52hdGArgMRLR3SC_01_103d9e1829746cd2eff72dab4c6de01c_file.pdf) [f](https://www.sertani.com/upload/files/2022/07/psWSG52hdGArgMRLR3SC_01_103d9e1829746cd2eff72dab4c6de01c_file.pdf)

[https://comunicate-pr.ro/wp-content/uploads/2022/07/Quick\\_tip\\_Remove\\_Background\\_in\\_Photoshop\\_with\\_a\\_Free\\_Plugin.pdf](https://comunicate-pr.ro/wp-content/uploads/2022/07/Quick_tip_Remove_Background_in_Photoshop_with_a_Free_Plugin.pdf) [http://www.graham-lawler.com/wp-content/uploads/2022/07/3d\\_invigorator\\_photoshop\\_plugin\\_free\\_download.pdf](http://www.graham-lawler.com/wp-content/uploads/2022/07/3d_invigorator_photoshop_plugin_free_download.pdf)

[http://palladium.bg/wp-content/uploads/2022/07/A\\_collection\\_of\\_photoshop\\_actions\\_that\\_uses.pdf](http://palladium.bg/wp-content/uploads/2022/07/A_collection_of_photoshop_actions_that_uses.pdf) [https://www.portalvivienda.cl/wp-content/uploads/2022/07/download\\_photoshop\\_creative\\_cloud.pdf](https://www.portalvivienda.cl/wp-content/uploads/2022/07/download_photoshop_creative_cloud.pdf)

<https://www.iltossicoindipendente.it/2022/07/01/how-to-get-free-photoshop/>